حل مسئله و ارائه راه حل مناسب برای آن فرآیند حل مسئله 1( شناخت مسئله 2( طراحی الگوریتم یا فلوچارت(flowchart & alghoritm( 3( کدنویسی(programing( 4( آزمایش و خطایابی(debugging( 5( پشتیبانی(support( 6( مستند سازی(help( شناخت مسئله به منظور شناخت بهتر یک مسئله سه عامل زیر را باید در نظر بگیریم: 1( ورودی های مسئله )داده های مسئله(: مقادیر معلوم در هر مسئله که برای حل مسئله مورد نیاز هستند. 2( خروجی های مسئله )خواسته های مسئله( : مقادیری هستند که بر اثر انجام محاسبات بدست می آیند. 3( پردازش : محاسباتی که الزم است روی داده ها انجام شود تا به خواسته های مسئله برسیم. مثال 1( محیط یک دایره به شعاع 5 را محاسبه کنید. ورودی ها: 5=r( r شعاع دایره است( پردازش : r Л 2 =محیط دایره خروجی ها : محیط دایره مثال 2( میانگین سه عدد 7 و 8 و 3 را محاسبه کنید. ورودی ها : اعداد 7 و 8 و 3 پردازش: تعداد مجموع اعداد = میانگین خروجی ها : میانگین مثال 3( محیط و مساحت یک مستطیل با طول و عرض دلخواه را محاسبه کنید. ورودی ها : طول و عرض مستطیل پردازش: عرض × طول = مساحت )عرض + طول(2 = محیط خروجی ها : محیط و مساحت مستطیل مثال4( با دریافت سن فرد به سال تعداد روزهای زندگی وی را محاسبه کنید )سال کبیسه در نظر گرفته شود( ورودی ها : سن فرد به سال )ما آنرا age در نظر می گیریم( پردازش: /4age + 365 × age = تعداد روزها )عالمت / به معنی تقسیم است( خروجی ها : تعداد روزها

تمرین : در مسائل زیر، شناخت مسئله را انجام دهید 2 سوال 1( با دریافت ضرایب معادله درجه 2 ، جواب های معادله را بدست آورید.(0=+1x+3 (X سوال 2( با دریافت حقوق کل یک کارمند، 3 درصد بعنوان مالیات از حقوق وی کسر کرده و حقوق خالص وی را محاسبه کنید. طراحی الگوریتم تعریف الگوریتم :روشی گام به گام برای حل مسئله است مثال : الگوریتم تلفن زدن سکه ای 1( شروع 2( گوشی را بردار 3( یک سکه ی 50 ریالی در تلفن بیانداز 4( اگر بوق آزاد شنیدی شماره گیری کن 5( صحبت کن 6( پایان شرایط الگوریتم: • شروع و پایان آن مشخص باشد. • ترتیب مراحل رعایت شده باشد. • تعداد مراحل محدود باشد )پایان پذیر باشد( • جامع باشد )تمام حاالت مسئله در نظر گرفته شود( • دقیق و بی ابهام باشد. دستورالعمل های الگوریتم: • دستورالعمل ورودی • دستورالعمل خروجی • دستورالعمل محاسباتی و انتساب • دستورالعمل شرطی • دستورالعمل تکرار )حلقه های تکرار( دستورالعمل ورودی:برای دریافت داده های مسئله و قرار دادن آنها در حافظه کامپیوتر استفاده می شوند و با عباراتی مانند »دریافت کن«، »بگیر« ، »بخوان« و ... بیان می شوند. مانند: r را دریافت کن )r شعاع دایره است( دستورالعمل خروجی: برای نمایش خروجی های مسئله بکار می روند و با عباراتی مانند »نمایش بده«، »چاپ کن« و ... همراه هستند. مانند: A را نمایش بده. )A محیط دایره است(

دستورالعمل محاسباتی: همان عبارات محاسباتی در علم ریاضی هستند و به همان شکل می توان آنها را در الگوریتم استفاده کرد. مثال : دستورالعمل محاسباتی برای محاسبه محیط دایره :  $A=2$ 

A–211  
X,Y,Z ستورالعمال محاسیاتی برای محاسبه میانگین سه عدد X,Y,Z  

$$
A = \frac{X+Y+Z}{3}
$$

مفاهیم مربوط به دستوالعمل های محاسباتی

متغیر

مکانی در حافظه کامپیوتر برای نگهداری ورودی ها و خروجی های مسئله و باید برای آن یک نام در نظر بگیریم تا بتوانیم به داده ها و اطالعات دسترسی داشته باشیم.

عملگر ) عالمتی است که نشاندهنده یک عمل محاسباتی است مانند ) عملوند اعداد و متغیرهایی که عملگر، عمل خود را روی آنها انجام می دهد. مثال : در دستورالعمل محاسباتی مقابل عملگر ها و عملوندها را نشان دهید. اولویت عملگر یعنی کدام عملگر زودتر انجام شود عملگرهای ریاضی و اولویت آنها **عملگر عملوند a= ( x + y + z ) ÷ 3**

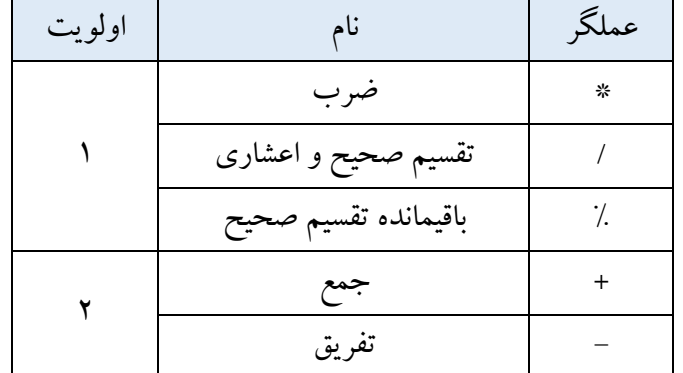

نکات:

1( عملگرهایی که اولویت یکسانی دارند از سمت چپ محاسبه می شوند. )شرکت پذیری چپ( 2( برای تغییر اولویت ها از پرانتز استفاده می شود. یعنی عبارات داخل پرانتز ابتدا انجام می شوند.

**متغیر**

 $\blacktriangle$ 

مثال: نحوه ی انجام محاسبات با توجه به اولویت عملگرها

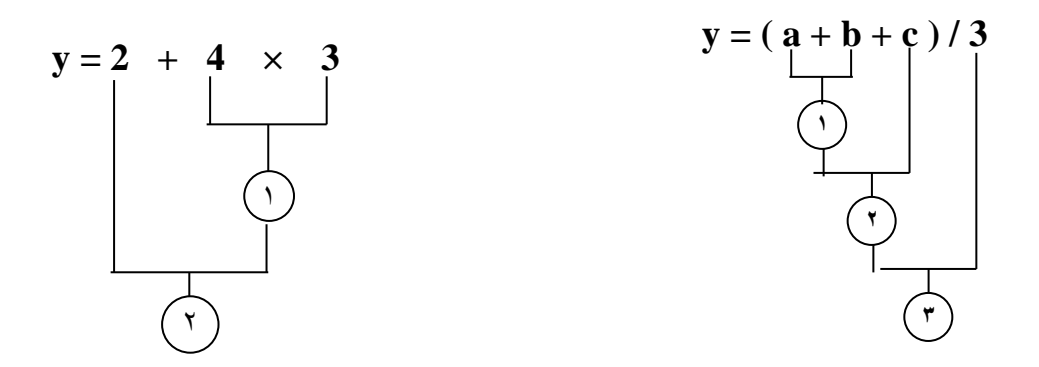

تمرین : مراحل انجام دستورالعمل های محاسباتی زیر را نشان دهید(با توجه به اولویت عملگرها)

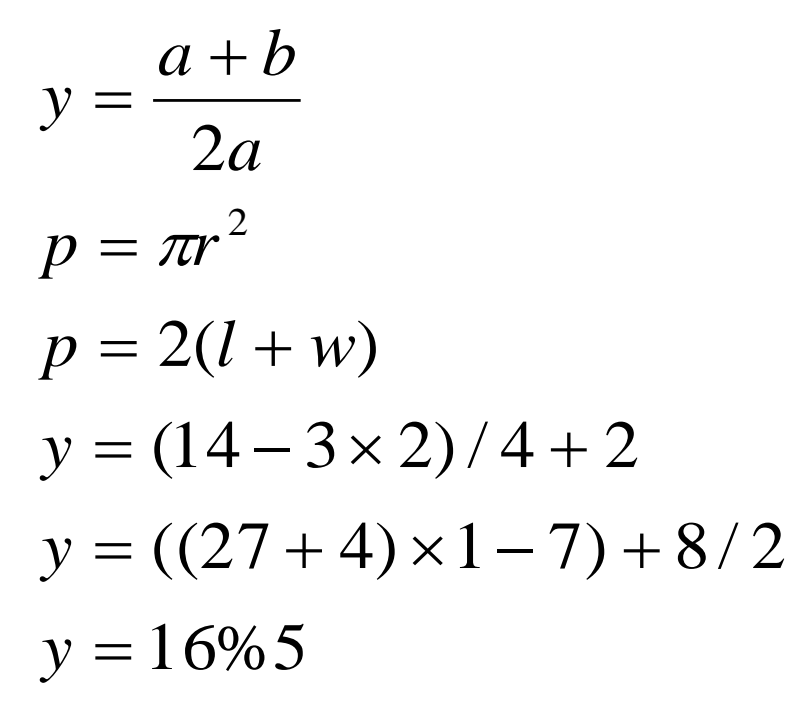

نحوه بیان الگوریتم 1( با جمالت فارسی 2( با عالئم ریاضی 3( با استفاده از اشکال هندسی که به آن فلوچارت (Flowchart (می گویند مثال ( الگوریتم محاسبه میانگین دو عدد 10 و 20 ) با جمالت فارسی( 1( شروع 2( عدد 10 را در خانه x قرار بده 3( عدد 20 را در خانه y قرار بده 4( محتویات خانه های x و y را با هم جمع کرده و در خانه sum قرار بده 5( محتوای خانه sum را بر 2 تقسیم کن سپس در خانه a قرار بده 6( محتویات خانه a را نمایش بده 7( پایان مثال ( الگوریتم محاسبه میانگین دو عدد 10 و 20 ) با عالئم ریاضی( 1( شروع  $x \leftarrow 10$  (  $v\xi$ 20  $(r$  $sum \leftarrow x+y$  ( $\epsilon$  $a \leftarrow sum/2$  ( $\delta$ 6( a را نمایش بده 7( پایان نکته : چون جمالت فارسی طوالنی هستند بهتر است برای نوشتن الگوریتم از عالئم ریاضی استفاده شود. مثال ) الگوریتم محاسبه محیط و مساحت دایره به شعاع ۵ 1( شروع  $r \leftarrow 5$  ( $r$  $a \leftarrow 2 \pi r$  (  $s \leftarrow \pi r^2$  ( $\epsilon$ 5( p و sرا نمایش بده 6( پایان مثال ) الگوریتم محاسبه محیط و مساحت مستطیل با طول و عرض دلخواه 1( شروع 2( l و w را از ورودی دریافت کن . ) lو w طول و عرض مستطیل هستند(  $s \leftarrow w \times 1$  (\*  $a \leftarrow 2(1+w)$  (f

5( p و s را نمایش بده 6( پایان مثال ( دریافت نمرات سه درس یک دانش آموز و محاسبه معدل وی 1( شروع 2( نمرات x و y و z را دریافت کن a (x+y+z)/3 )3 4( a را نمایش بده 5( پایان مثال ( الگوریتم دریافت سن فرد و محاسبه تعداد روزهای زندگی وی )سال کبیسه در نظر گرفته شده است( 1( شروع 2( age را از ورودی دریافت کن . )age همان سن فرد است( day age × 365+age/4 )3 4( day را نمایش بده 5( پایان مثال ( الگوریتم دریافت حقوق کارمند و کسر 3 درصد بعنوان بیمه و 5 درصد بعنوان مالیات و محاسبه حقوق پرداختی کارمند. 1( شروع 2( s را دریافت کن . ) s همان حقوق کارمند است( )است بیمه کسری b ( b s × 3 / 100 )3 )است مالیات کسری m ( m s × 5 / 100 )4 5( m+kb( k مبلغ کسورات است( )است کارمند پرداختی حقوق p ( p s – k )6 7( p را نمایش بده 8( پایان

آشنایی با چند کنترل و ویژگی های آنها در ویژوال استودیو(studio visual( Textbox : برای دریافت ورودی بکار می رود. اگر بخواهیم از اعدادی که در این کنترل ثبت شده اند در برنامهنویسی استفاده کنیم از ویژگی text این کنترل بصورت زیر استفاده می کنیم: Text . نام کنترل نکته : اعدادی که توسط کنترل textbox وارد برنامه می شوند در حکم متن هستند و در محاسبات ایجاد اشکال می کنند برای

تبدیل این اعداد متنی به اعداد واقعی از تابع ( ) parse بصورت زیر استفاده می شود. مثال : عددی که در کنترل textbox ثبت شده است در متغیر x قرار می گیرد.

int x;  $x = int.parse(text1.text)$ Label : برای نمایش خروجی مسئله بکار می روند . اعداد، متغیرها و نتیجه عبارات محاسباتی و ... را می توان روی این کنترل نشان داد. برای این منظور از ویژگی text این کنترل استفاده می شود. نکته : کنترل label مقادیر متنی را می پذیرد بنابراین متغیرهای عددی که قرار است روی label نمایش داده شوند باید ابتدا توسط تابع ()tostring به متن تبدیل شوند سپس روی label قرار گیرند. مثال: متغیر عددی x روی 1Label نمایش داده می شود.

Label1.text =  $x.$ tostring()

مثال : حاصل عبارت محاسباتی را مستقیما می توان روی label نمایش داد:

Label1.text= $((x+y+z)/3)$ .tostring()

Button : هنگام اجرای برنامه با کلیک روی این کنترل عملیات بخصوصی انجام می شود که توسط کدنویسی باید آنرا مشخص کنیم. با دابل کلیک روی این کنترل می توان کدنویسی مربوط به دکمه را انجام داد.

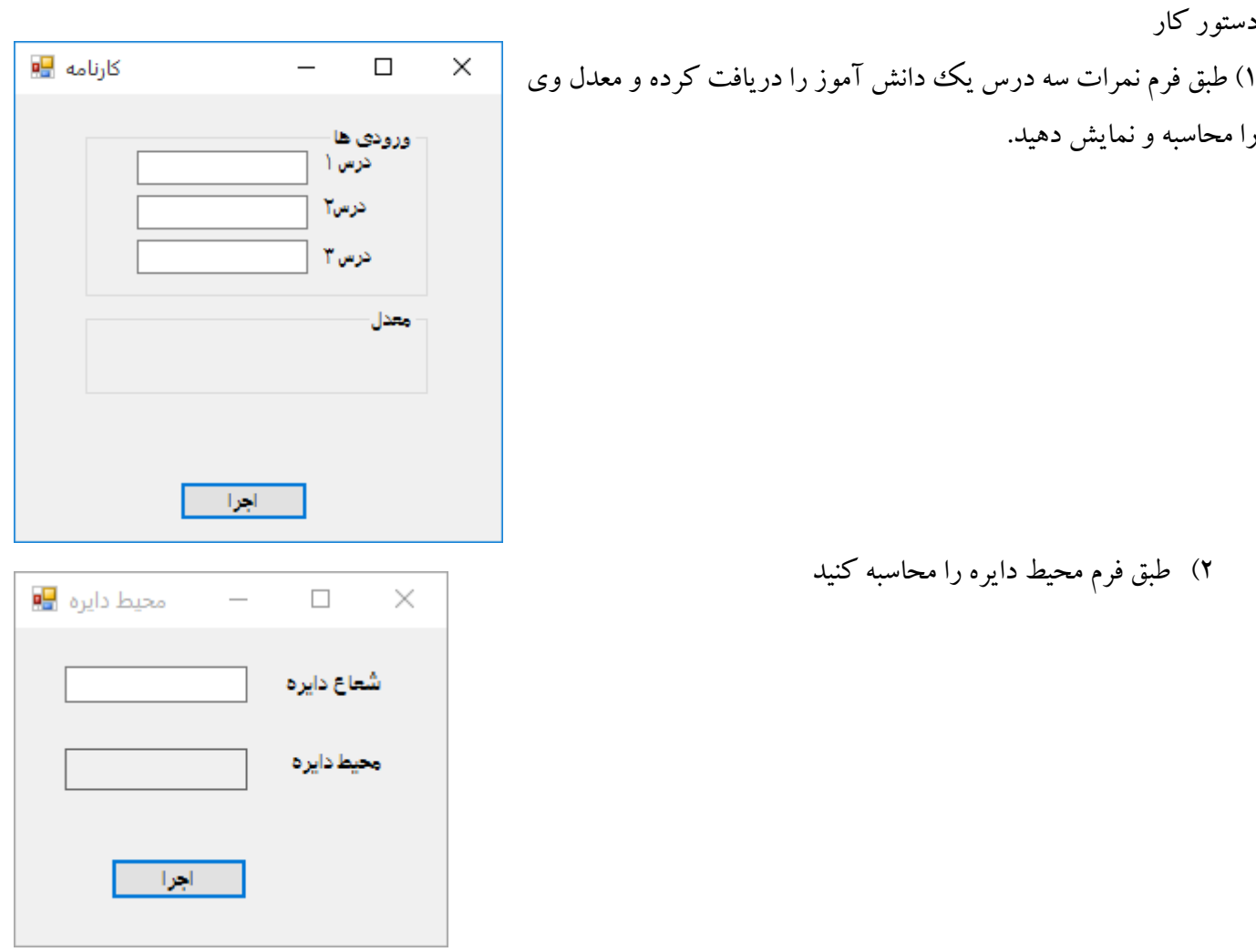

3( برنامه ای بنویسید که طبق فرم حقوق کارمند را دریافت کرده سپس 3 درصد بعنوان بیمه و 8 درصد بعنوان مالیات از حقوق وی کسر کرده و مبلغ بیمه، مالیات و حقوق پرداختی وی را نمایش دهد.

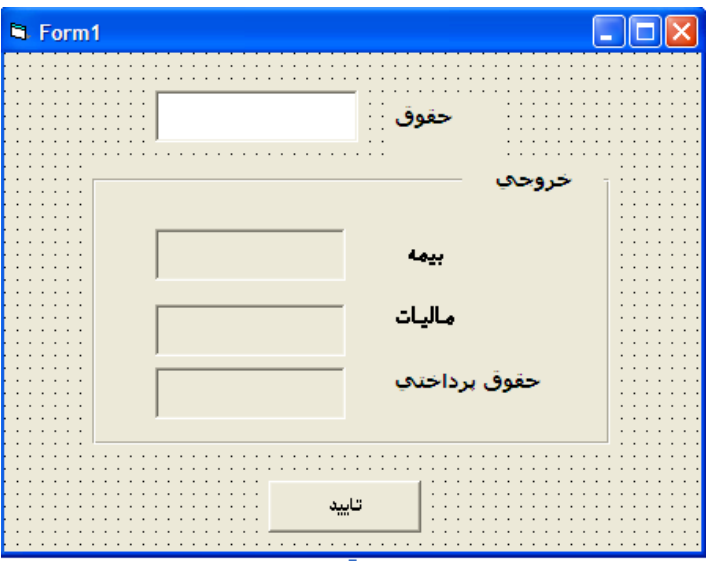

دستورالعمل شرطی

در حل یک مسئله اگر نیاز به مقایسه اعداد و متغیرها داشته باشیم از عملگرهای مقایسه ای استفاده می کنیم و برای اجرای یک یا چند دستورالعمل بر اساس نتیجهی مقایسه از دستورالعمل شرطی استفاده میکنیم. عملگرهای مقایسه ای

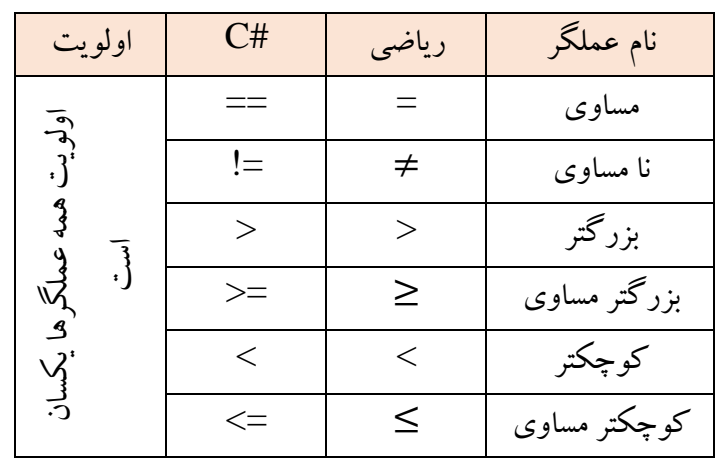

دستورالعمل شرطی )شکل کاربرد اول(:

اگر شرط آنگاه

یک یا چند دستور

توضیح دستورالعمل: هنگام اجرای این دستور ، اگر »شرط« درست باشد »یک یا چند دستور« اجرا می شوند در غیر این صورت این دستورات اصال اجرا نخواهند شد.

معادل دستور شرطی فوق در زبان #C :

 $if$  (شرط) دستوراتی که در صورت درست } بودن شرط اجرا می شوند ………. . . . . . . . . . . . . . . . . . . . 1  $\{$ 

مثال ) الگوریتمی بنویسید که سه عدد دلخواه از ورودی دریافت کرده و بزرگترین آنها را نمایش دهد.

 $int x, y, z, max;$  $x = int.Parse(textBox1.Text);$  $y = int.Parse(textBox2.Text);$  $z = int.Parse(textBox3.Text);$  $max = x$ ; if  $(y > max)$  $max = y;$ if  $(z > max)$ RectalMaXaFSZ;  $label5.Text = max. ToString()$ ;

() شروع  
\n7) a, b, c  
\nmax 
$$
∈
$$
 a  
\nmax  $∈$  a  
\nmax  $∈$  b  
\nmax  $∈$  b  
\nmax  $∈$  c  
\nmax  $∈$  c  
\nmax  $≤$  c  
\nmax  $≤$  c  
\nmax  $≤$  c  
\nvar

 مدرس: محمد رضا ساالرنیا وبالگ: ir.blog.dabir-e دستورالعمل شرطی )شکل کاربرد دوم( : اگر شرط آنگاه یک یا چند دستور 1 در غیر اینصورت یک یا چند دستور 2 توضیح دستورالعمل: هنگام اجرای این دستور ابتدا شرط بررسی می شود و در صورت درست بودن شرط، »یک یا چند دستور 1« اجرا می شوند و در صورتی که شرط نادرست باشد »یک یا چند دستور 2« اجرا خواهند شد. معادل دستور فوق در زبان #C : )شرط( if { …………. } else { …………. } مثال( الگوریتمی بنویسید که یک عدد از ورودی دریافت کرده و زوج یا فرد بودن آنرا تشخیص داده و نمایش دهد. راهنمایی: اگر باقیمانده یک عدد بر 2 مساوی صفر شود عدد زوج است. 1( شروع 2( n را دریافت کن m n % 2 )3 4( اگر 0=m آنگاه "زوج" را نمایش بده در غیر اینصورت "فرد" را نمایش بده 5( پایان مثال( الگوریتمی بنویسید که حاصل تقسیم دو عدد را محاسبه و نمایش دهد 1( شروع 2( x و y را دریافت کن 3( اگر 0=!y آنگاه حاصل را نمایش بده درغیراینصورت در صورت درست بودن شرط اجرا می شوند. در صورت نادرست بودن شرط اجرا می شوند.

 "تقسیم بر صفر بی معنی است" را نمایش بده 4( پایان

فعالیت کارگاهی

برنامه ای بنویسید که طبق فرم زیر نمرات سه درس یک ددانش آموز را از ورودی دریافت کرده و معدل ، وضعیت (قبول یا مردود) و بزرگترین نمره وی را محاسبه و نمایش دهد.

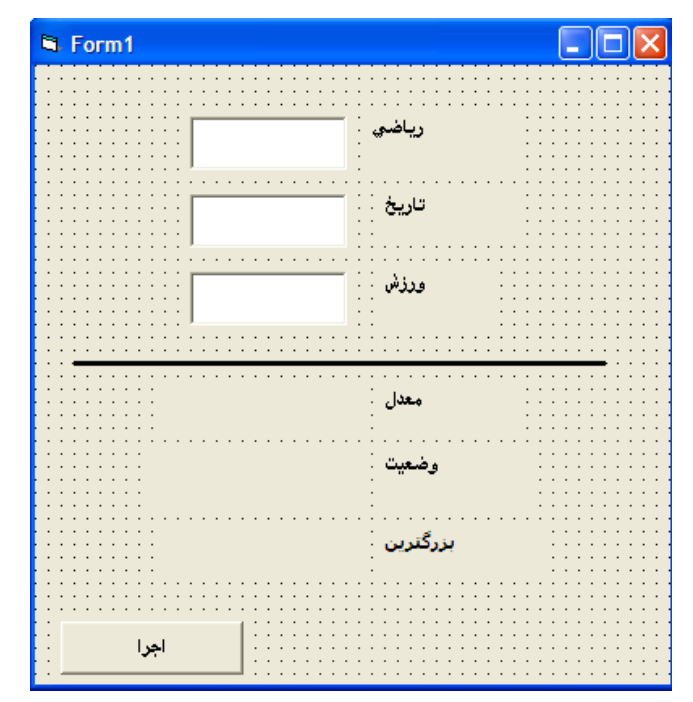

مثال) الگوریتمی بنویسید که با دریافت ضرایب معادله درجه ۲ (a,b,c) ،ریشه های معادله (x1,x2) را محاسبه و نمایش دهد. 1( شروع 2( ضرایب c,b,a را دریافت کن  $d \leftarrow b^2 - 4ac$  ( 4( اگر 0>d آنگاه عبارت "معادله جواب ندارد" را نمایش بده 5( اگر 0=d آنگاه *a*  $x1 = \frac{-b}{b}$ 2  $x1 = \frac{1}{2}$ راهنمایی : برای محاسبه توان از تابع زیر استفاده می شود: math.pow(توان ,عدد) برای محاسبه جذر از تابع زیر استفاده می شود:  $Math.sqrt(\infty)$ 

6( اگر 0<d آنگاه

1x را نمایش بده

*a*  $x^2 = \frac{-b - \sqrt{d}}{2}$ *a*  $x1 = \frac{-b + \sqrt{d}}{2}$ 2  $2=\frac{-b-1}{2}$ 2  $c1 = \frac{-b + }{a}$  2x1,x را نمایش بده 7( پایان

فعالیت کارگاهی

برنامه ای بنویسید که طبق فرم زیر ضرایب معادله درجه 2 را از ورودی دریافت کرده و ریشه های آنرا محاسبه و نمایش دهد.

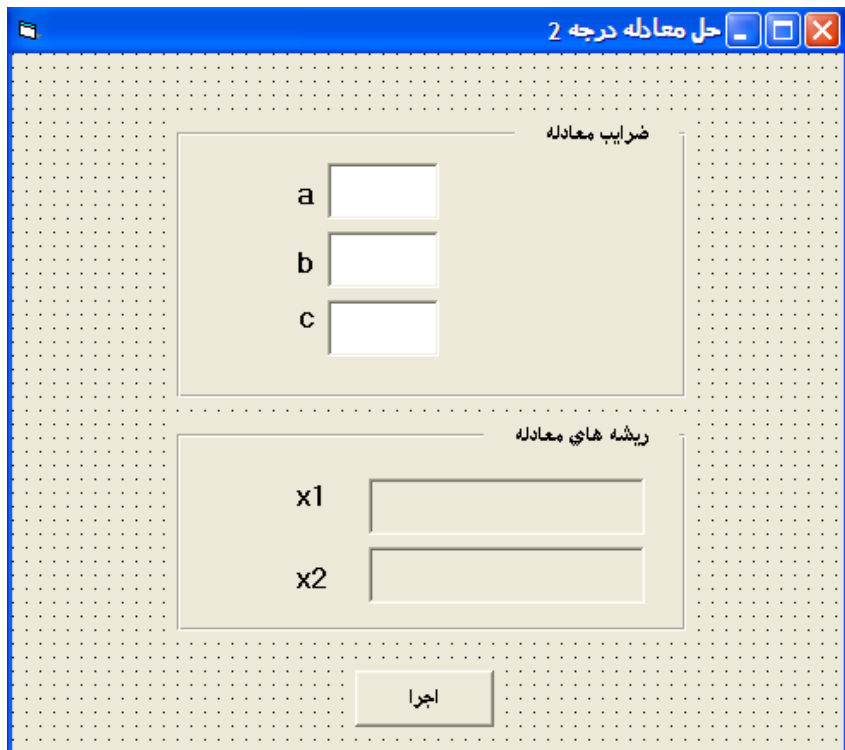

دستورالعمل شرطی )شکل کاربرد سوم( : چند شرطی اگر شرط1 آنگاه یک یا چند دستور 1 در غیر اینصورت اگر شرط2 آنگاه یک یا چند دستور 2 ... در غیر اینصورت یک یا چند دستور مثال: بازی سنگ ، کاغذ، قیچی راهنمایی: در این بازی عدد 1 بعنوان سنگ، عدد 2 بعنوان کاغذ و عدد 3 بعنوان قیچی در نظر گرفته شده است. .1 1Hand را دریافت کن .2 2Hand را دریافت کن .3 اگر 1=1hand آنگاه اگر 2=2hand آنگاه نمایش بده "نفر دوم برنده است" در غیر اینصورت اگر 3=2hand آنگاه نمایش بده "نفر اول برنده است" در غیر اینصورت نمایش بده "برنده نداریم" .4 اگر 2=1hand آنگاه اگر 1=2hand آنگاه نمایش بده "نفر اول برنده است" در غیر اینصورت اگر 3=2hand آنگاه نمایش بده "نفر دوم برنده است" در غیر اینصورت نمایش بده "برنده نداریم" .5 اگر 3=1hand آنگاه اگر 1=2hand آنگاه نمایش بده "نفر دوم برنده است" در غیر اینصورت اگر 2=2hand آنگاه

نمایش بده "نفر اول برنده است" در غیر اینصورت نمایش بده "برنده نداریم"

.6 پایان

عملگرهای منطقی

در دستورالعمل شرطی برای ترکیب دو یا چند شرط و مقایسه آنها با هم از عملگرهای منطقی استفاده می شود.

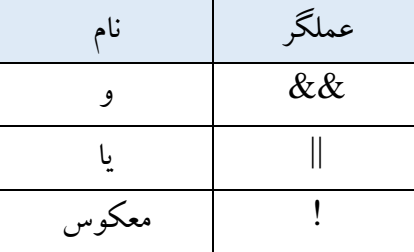

جدول درستی عملگرهای منطقی

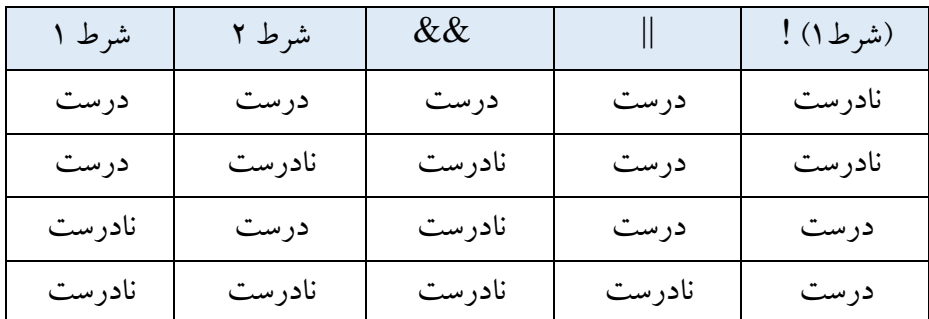

.<br>نکته ۱: وقتی دو یا چند شرط با عملگر && ترکیب می شوند نتیجه مقایسه زمانی درست است که حاصل تمام شرط ها درست باشد.

نکته ۲: وقتی دو یا چند شرط با عملگر || ترکیب می شوند نتیجه مقایسه زمانی نادرست است که حاصل تمام شرط ها نادرست باشد.

> مثال ) حاصل عبارت $6 > 10 > 5 < 3$  چیست؟ نادرست نادرست درست نتیجه

> > مثال ) حاصل  $(12, <17)$ ! چیست؟ مثال ) حاصل $( 6 > 10 > 6 )$  ! چیست؟ درست نادرست نتیجه<br><u>نت</u>یجه

نتیجه نادرست درست

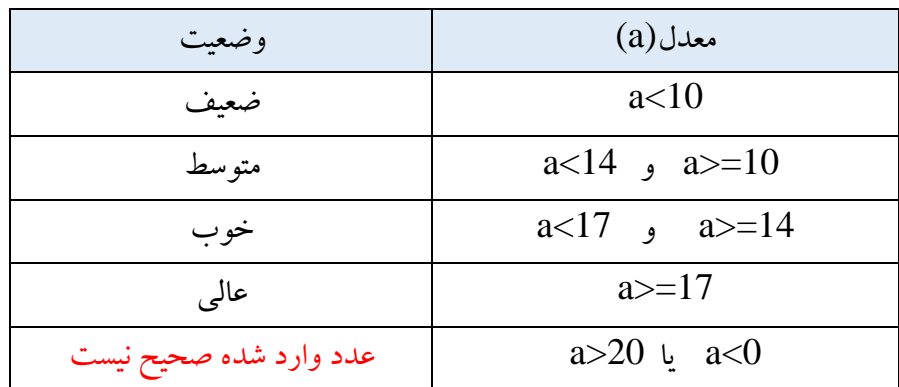

مثال) الگوریتمی بنویسید که معدل (a) یک دانش آموز را دریافت کرده و وضعیت دانش آموز را طبق جدول زیر نمایش دهد.

1( شروع

2( a( معدل( را دریافت کن 3( اگر 10>a آنگاه عبارت »ضعیف« را نمایش بده 4( اگر 10=<a و 14>a آنگاه عبارت »متوسط« را نمایش بده 5( اگر 14=<a و 17>a آنگاه عبارت »خوب« را نمایش بده 6( اگر 17=<a آنگاه عبارت »عالی« را نمایش بده 7( اگر 0 > a یا 20 < a آنگاه عبارت »عدد وارد شده صحیح نیست« را نمایش بده 8( پایان مثال ( الگوریتمی بنویسید که سه عدد دلخواه c,b,a را دریافت کرده و بزرگترین آنرا پیدا کند. 1( شروع 2( اعداد c,b,a را دریافت کن 3( اگر b>a و c>a آنگاه a را نمایش بده 4( اگر a>b و c>b آنگاه b را نمایش بده 5( اگر a>c و b>c آنگاه c را نمایش بده

6( پایان